# **Unit 5: JavaScript and Graphics**

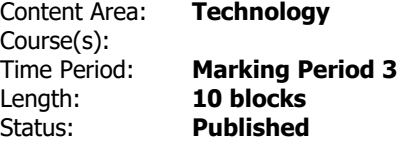

## **Course Description & Instructional Notes**

This unit introduces you to the basics of JavaScript, including variables, user input, mathematics, and basic graphics.

**Prior Knowledge**

Retained knowledge from previous units

#### **Instructional Notes**

The course utilizes a blended classroom approach. The content is fully web-based, with students writing and running code in the browser. Teachers utilize tools and resources provided by CodeHS to leverage time in the classroom and give focused 1-on-1 attention to students. Each unit of the course is broken down into lessons. Lessons consist of video tutorials, short quizzes, example programs to explore, and written programming exercises.

## **Technology Integration**

Computer Science naturally integrates technology on a daily basis.

# **Enduring Understandings**

Programmers should consider graphical space and color when manipulating on-screen graphics.

Programmers use different types of variables to store different types of data.

## **Essential Questions**

What are some elements to consider when programming graphics?

How do programmers store data?

## **Student Learning Objectives**

Students will be able to:

- Write a JavaScript program by typing commands with proper syntax in the start function
- Write a program that prints out a message to the user
- Explain what variables are and what they are used for
- Create their own variables
- Print out the values stored in variables
- Create programs that ask the user for input
- Store user input in variables and print it back to the user
- Choose the proper input function to use depending on the type of information needed
- Describe the different mathematical operators we can use in programs
- Create programs that use basic math to compute useful things
- Create programs that take in user input, do simple computations with the input, and produce useful output
- Create graphical JavaScript programs that draw shapes on the canvas
- Locate points on the graphics canvas using  $(x, y)$  coordinates

# **Vocabulary & Learning Experiences**

#### **Vocabulary**

Hello World, println, Boolean, Declare a Variable, Variable, Integer, String, Initialize a Variable, Float, readLine, readInt, readFloat, Constant, Magic Number, Parentheses, Increment, Decrement, Canvas, Coordinate System, getWidth(), getHeight(), Radius

#### **Planned Learning Experiences**

Challenge: Graphics Problems

Students will learn what pair programming is, why it is used, and the appropriate behaviors of a driver and navigator. They will do this while they synthesize all of the skills and concepts learned in the JavaScript and Graphics unit to solve increasingly challenging puzzles.

**Resources**

CodeHS

Code.org

Blown to Bits

## **Assessments**

#### **Formative**

Think like a Computer Scientist Journal:

Students complete at least five journal entries based on teacher provided prompts that could include major topics, key points, vocabulary, syntax, and/or flowcharts/programming planning. Quizzes embedded in CodeHS Modules and Code Review

## **Summative**

Unit Quizzes (multiple choice only) Student Choice Unit Project

# **NJSLS Standards**

*NJSLS Standards Copied and Pasted as well as linked.*

## **[NJSLS Computer Science and Design Thinking](https://www.nj.gov/education/cccs/2020/2020%20NJSLS-CSDT.pdf)**

8.2.12.ED.1: Use research to design and create a product or system that addresses a problem and make modifications based on input from potential consumers.

8.2.12.ED.2: Create scaled engineering drawings for a new product or system and make modification to increase optimization based on feedback.

8.2.12.ED.4: Design a product or system that addresses a global problem and document decisions made based on research, constraints, trade-offs, and aesthetic and ethical considerations and share this information with an appropriate audience.

8.2.12.NT.2: Redesign an existing product to improve form or function.

# **Additional NJSLS Standards**

*NJSLS Standards Copied and Pasted as well as linked.* 

## *Interdisciplinary Connections*

# *NJSLS [Career Readiness, Life Literacies, and Key Skills](https://www.nj.gov/education/cccs/2020/2020%20NJSLS-CLKS.pdf)*

### **[NJSLS Companion Standards Grades 9-12](https://www.state.nj.us/education/cccs/2016/ela/) (Reading & Writing in Science & Technical Subjects)**

- 9.4.12.CI.1: Demonstrate the ability to reflect, analyze, and use creative skills and ideas
- 9.4.12.CI.2: Identify career pathways that highlight personal talents, skills, and abilities
- 9.4.12.CT.1: Identify problem-solving strategies used in the development of an innovative product or practice

# **Modifications/Accommodations**

### GENERAL CONSIDERATIONS FOR DIVERSE LEARNERS

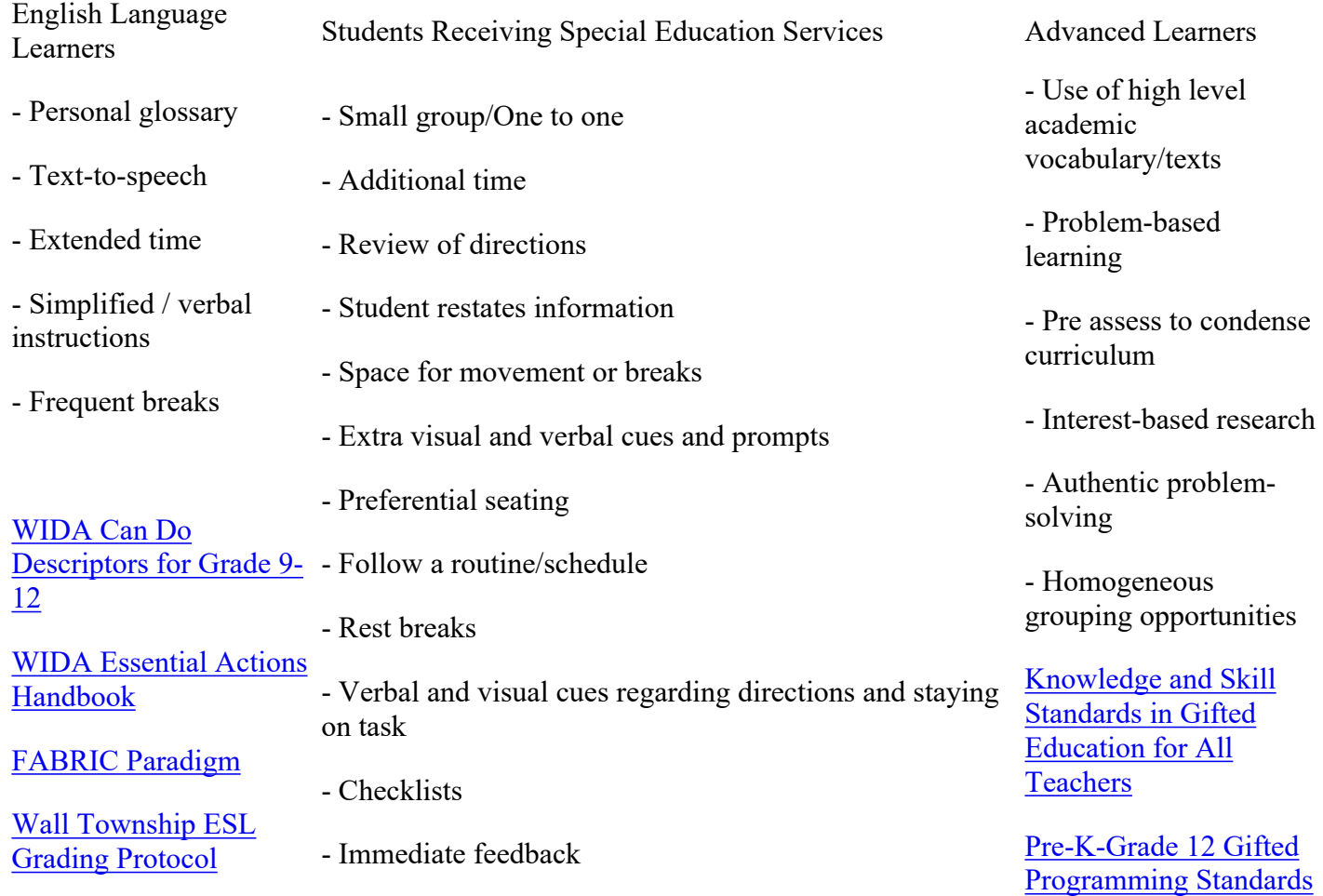

[Gifted Programming](https://drive.google.com/file/d/13bnynRPFgKtxapLCyu8f7y_hIIf9HQvU/view?usp=sharing) 

\*Use WIDA Can Do Descriptors in coordination with Student Language Portraits (SLPs).

Students receiving Special Education programming have specific goals and objectives, as well as accommodations and modifications outlined within their Individualized Education Plans (IEP) due to an identified disability and/or diagnosis. In addition to exposure to the general education curriculum, instruction is differentiated based upon the student's needs. The IEP acts as a supplemental curriculum guide inclusive of instructional strategies that support each learner.

[Considerations for Special Education Students 6-12](https://drive.google.com/open?id=1u5n7IpwDvpc4bltKY0TzWCAVjaeFCeU5)

[National Center on Universal Design for Learning -](http://www.udlcenter.org/aboutudl)  [About UDL](http://www.udlcenter.org/aboutudl)

[UDL Checklist](https://drive.google.com/open?id=12ND_gk5do8Cm5udNNsWpC6sHPKlaruqh)

[UDL Key Terms](https://drive.google.com/open?id=1GpRJu1U4CGCoBIjF2XlVjlmVnqWYU3P1)

At Risk Learners / Differentiation Strategies

#### [Glossary of Terms](https://drive.google.com/file/d/13bnynRPFgKtxapLCyu8f7y_hIIf9HQvU/view?usp=sharing)

Students with 504 Plan

Teachers are responsible for implementing designated services and strategies identified on a student's 504 Plan.

Alternative Assessments Choice Boards Games and Tournaments Group Investigations Learning Contracts Leveled Rubrics Literature Circles Multiple Texts Multiple Intelligence Options Project-Based Learning Varied Supplemental Activities Varied Journal Prompts Tiered Activities/Assignments Tiered Products Graphic Organizers Choice of Activities Jigsaw Think-Tac-Toe Cubing Activities Exploration by Interest Flexible Grouping Goal-Setting with Students Homework Options Open-Ended Activities

Independent Research & Projects

Personal Agendas Homogeneous Grouping Mini-Workshops to Reteach or Extend Think-Pair-Share by readiness or interest Use of Collaboration of Various Activities

Varied Product Choices

Stations/Centers

Work Alone/Together